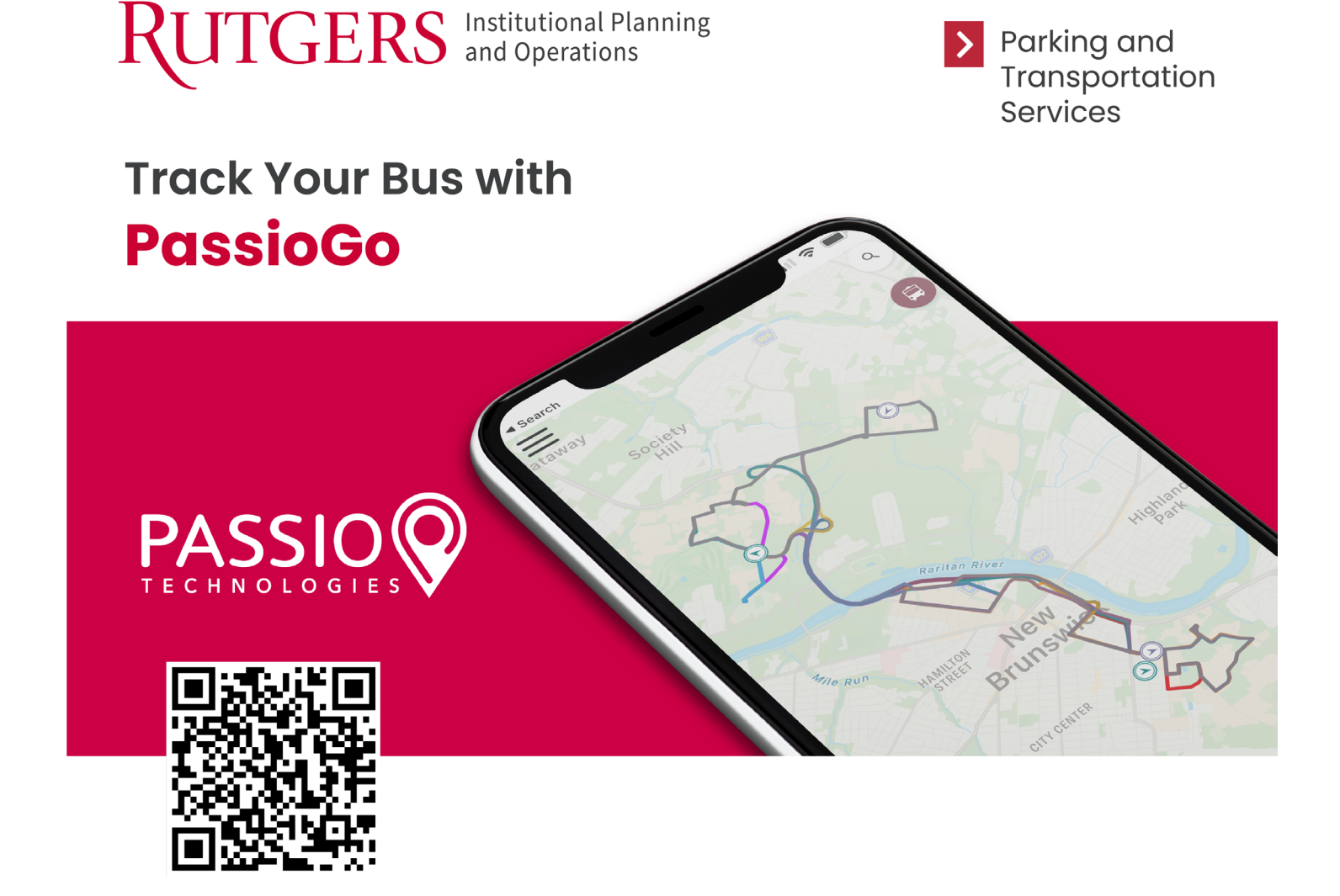

Use the QR code to download the new PassioGo app or visit [rutgers.passiogo.com](https://rutgers.passiogo.com/) to track your campus bus. Get real-time updates and actual arrival information. Using GPS technology you can track your bus on the app, your cell phone, or your computer browser.

\*The Transloc App will no longer service the Rutgers Bus Routes; please use the PassioGo App.

For questions, please visit [dotshelp.rutgers.edu.](https://dotshelp.rutgers.edu/ru_dots)

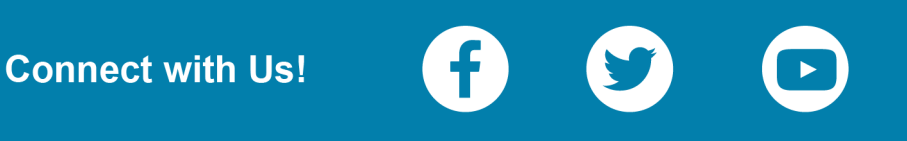